#### **Муниципальное автономное общеобразовательное учреждение Чукреевская средняя общеобразовательная школа**

Принята на заседании педагогического совета от «29» августа 2023 года

УТВЕРЖДАЮ: Директор МАОУ Чукреевской СОШ Л.Н. Нагорных от «02» сентября 2023 г. Приказ № 106/1-п

#### **Дополнительная общеобразовательная общеразвивающая программа технической направленности «3 D моделирование»** Возраст обучающихся:11-14 лет Срок реализации: 1 год

Автор составитель: Чувашова Елена Борисовна, педагог дополнительного образования

с. Чукреевское, 2023 год

# **Раздел 1. Комплекс основных характеристик программы**

# **1.1. Пояснительная записка**

Дополнительная общеобразовательная общеразвивающая программа разработана согласно требованиям следующих нормативных документов:

1. Федеральный Закон «Об образовании в Российской Федерации» от 29.12.2012 № 273-ФЗ.

2. Федеральный закон РФ от 24.07.1998 № 124-ФЗ «Об основных гарантиях прав ребенка в Российской Федерации» (в редакции 2013 г.).

3. Концепция развития дополнительного образования детей (утверждена распоряжением Правительства РФ от 31.03.2022 № 678-р).

4. Стратегия развития и воспитания в РФ на период до 2025 года (распоряжение Правительства РФ от 29 мая 2015 № 996-р).

5. Приказ Министерства общего и профессионального образования Свердловской области от 30.03.2018 № 162-Д «Об утверждении Концепции развития образования на территории Свердловской области на период до 2035 года».

6. Приказ Министерства просвещения РФ от 27.07.2022 № 629 «Об утверждении Порядка организации и осуществления образовательной деятельности по дополнительным общеобразовательным программам».

6. Постановление Главного государственного санитарного врача РФ от 28.09.2020 № 28 «Об утверждении санитарных правил СП 2.4.3648-20 «Санитарно-эпидемиологические требования к организациям воспитания и обучения, отдыха и оздоровления детей и молодежи».

7. Постановление Главного государственного санитарного врача РФ от 28 января 2021 г. N 2 "Об утверждении санитарных правил и норм СанПиН 1.2.3685-21 "Гигиенические нормативы и требования к обеспечению безопасности и (или) безвредности для человека факторов среды обитания".

8. Приказа Министерства общего и профессионального образования Свердловской области от 30.03.2018 г. №162-Д «Об утверждении Концепции развития образования на территории Свердловской области на период до 2035 года»;

9. Методические рекомендации по проектированию дополнительных общеразвивающих программ (включая разноуровневые программы) (Приложение к письму Департамента государственной политики в сфере воспитания детей и молодежи Министерства образования и науки РФ от 18.11.2015 № 09-3242).

10. Устав МАОУ Чукреевской СОШ и иные локальные акты Учреждения.

Данная программа разработана в соответствии с:

- Федеральным Законом «Об образовании в Российской Федерации» от 29.12.2012 № 273-ФЗ (далее - Закон об образовании);

- Концепцией развития дополнительного образования детей (распоряжение Правительства РФ от 31 марта 2022 г. № 678-р);

- Приказом Министерства образования и науки РФ от 09.11.2018 г

№ 196 «Об утверждении порядка организации и осуществления образовательной деятельности»;

- Письмо Минобрнауки России от 18 ноября 2015 №09-3242 «О направлении информации» (вместе с «Методическими рекомендациями по проектированию дополнительных общеобразовательных общеразвивающих программ (включая разноуровневые программы)»;

- Постановлением Главного государственного санитарного врача РФ от 28.09.2020 № 28 «Об утверждении санитарных правил СП 2.4.3648-20 «Санитано-эпидемиологические требования к организациям воспитания и обучения, отдыха и оздоровления детей и молодежи»;

- МАОУ Чукреевской СОШ и иными локальными документами.

**Направленность программы**: техническая, так как содержание программы направленно на формирование компетенций в области 3D проектирования.

**Актуальность программы:** использование трехмерных («объемных» или 3D) моделей предметов реального мира – это важное средство для передачи информации, которое может существенно повысить эффективность обучения, а также служить отличной иллюстрацией при проведении докладов, презентаций, рекламных кампаний.

Трехмерные модели – обязательный элемент проектирования современных транспортных средств, архитектурных сооружений, интерьеров. Одно из интересных применений компьютерной 3Dграфики – спецэффекты в современных художественных и документальных фильмах. Учебный курс «3D-моделирование» дает возможность изучить приемы создания компьютерных трехмерных моделей в программе Tinkercad.

Основной упор делается не на механическое выполнение алгоритмов, а на понимание происходящих при этом процессов. Изучение основ 3D проектирования связано с развитием целого ряда таких компетенций, формирование которых – одна из приоритетных задач современного образования. Изучение 3D проектирования развивает мышление школьников, способствует формированию у них многих приемов умственной деятельности, развивает пространственное, логическое, абстрактное мышление, способствует формированию пространственного воображения и пространственных представлений проектируемого объекта. Изучая основы пространственного проектирования через проектную деятельность с использованием графической грамотности, развитию ответственности за создаваемые модели, мотивации на достижение высокого результата проектирования.

**Адресат программы.** Программа адресована для детей 11-14 летнего возраста, наполняемость групп 10 человек.

**Уровень программы:** стартовый.

**Объем и срок освоения программы.** Программа рассчитана на 68 часов. Срок реализации программы – 1 год.

# **Форма обучения** *–* очная.

**Режим занятий, периодичность и продолжительность занятий** занятия по дополнительной образовательной программе проводятся 2 раза в неделю по 1 часу (продолжительность учебного часа – 45 минут).

## **1.2. Цель и задачи программы**

**Цель программы** – формирование ключевых компетенций в области 3D проектирования, основанных на развитии у учащихся конструктивного стиля мышления, новых способов самостоятельной творческой деятельности, глубоком понимании процессов пространственного моделирования объектов, формировании пространственного воображения и пространственных представлений.

#### **Задачи:**

#### **Обучающие:**

сформировать представление об основах 3D-моделирования;

изучить основные принципы создания трехмерных моделей;

 научиться создавать модели объектов, деталей и сборочные конструкции;

 научиться создавать и представлять авторские проекты с помощью программ трехмерного моделирования.

#### **Развивающие:**

 развивать пространственное мышление за счет работы с пространственными образами (преобразование этих образов из двухмерных в трехмерные и т.д.);

развивать логическое, абстрактное и образное мышление;

 формировать представления о возможностях и ограничениях использования технологии трехмерного моделирования;

 развивать коммуникативные навыки, умение слушать и высказывать свое мнение;

формировать творческий подход к поставленной задаче.

#### **Воспитательные:**

 воспитывать осознание ценности знаний по трехмерному моделированию;

 воспитывать чувство ответственности за свою работу, упорство, трудолюбие;

 воспитывать информационную культуру как составляющую общей культуры современного человека;

 воспитывать сознательное отношение к выбору образовательных программ, где возможен следующий уровень освоения трехмерного моделирования и конструирования, как основа при выборе инженерных профессий.

- воспитывать доброжелательность по отношению к окружающим.

# **1.3 Содержание общеразвивающей программы**

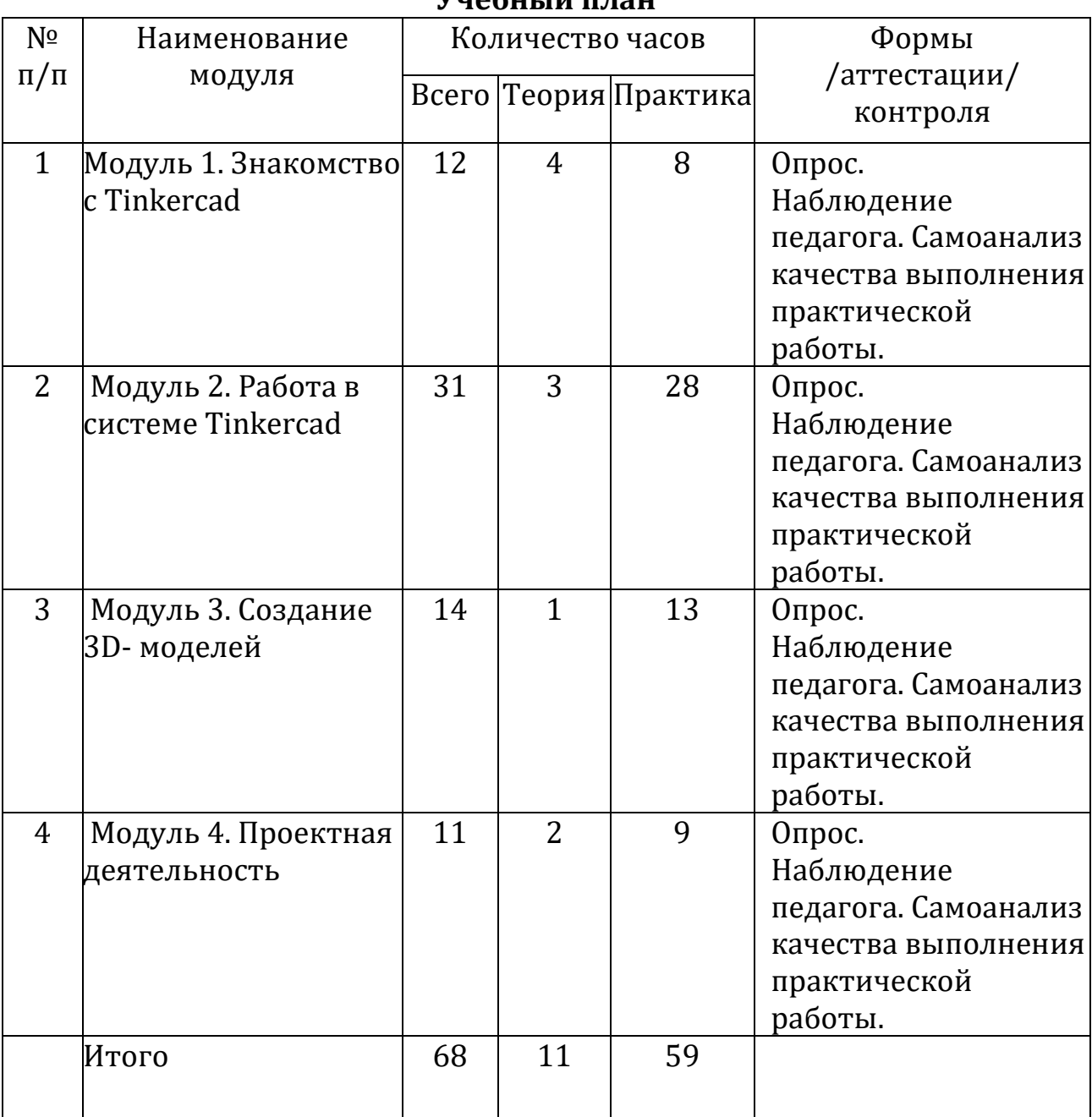

#### **Учебный план**

#### **Содержание программы**

# **Модуль 1. Знакомство с Tinkercad (12 ч.)**

Теория: Ведение в программу. Правила техники безопасности при работе и др.

Правила поведения в учреждении, на занятиях, в кабинете и др. **О Tinkercad**

Теория: Tinkercad — это, возможно, один из самых удобных онлайн сервисов по 3Dмоделированию для начинающих, своего рода ступень в огромный мир программ автоматизированного проектирования. Чем так хорош Tinkercad (особенно для новичков и детей)

#### **Регистрация учетной записи в Tinkercad**

Теория: Заходим на страницу Tinkercad и жмем ЗАРЕГИСТРИРОВАТЬСЯ. Поэтапное выполняем регистрацию на сайте

Практика: Применение полученных знаний на практике.

## **Интерфейс Tinkercad**

Теория: После регистрации перед вами откроется окно для создания нового проекта**.** В окне пользователя представлены все созданные вами дизайны

Практика: Применение полученных знаний на практике.

# **Способы создания дизайнов в Tinkercad**

Теория: Создание проекта с нуля. Копирование дизайнов других пользователей Tinkercad. Импорт дизайнов. Создание 3D моделей из скетчей Практика: Применение полученных знаний на практике.

## **Рабочая плоскость, навигация и горячие клавиши в Tinkercad**

Теория: Открывая любой из ваших дизайнов из окна пользователя вы попадаете в среду 3D моделирования Tinkercad. Горячие клавиши Tinkercad. Окно настроек рабочей сетки. Ортогональный вид модели (фронтальный).

Практика: Применение полученных знаний на практике.

# **Практическая часть творческого проекта**

Практика: Применение полученных знаний на практике, выбор темы и техники самостоятельно.

# **Модуль 2. Работа в системе Tinkercad (31 ч.)**

Теория: Ведение в программу. Правила техники безопасности при работе и др.

Правила поведения в учреждении, на занятиях, в кабинете и др.

#### **Фигуры**

Теория: Редактор фигур, Панель фигур. Шаг деления фигур. Отверстия/Holes.

Практика: Применение полученных знаний на практике.

# **Перемещение фигур на рабочей плоскости**

Теория: Выбор и удаление фигур, Перемещение фигур, Вращение фигур,Масштабирование фигур.

Практика: Применение полученных знаний на практике.

## **Копирование, группировка и сохранение многоцветности фигур**

Теория: Копирование фигур, Группировка фигур.Режим Разноцветный/Multicolor.

Практика: Применение полученных знаний на практике.

# **Инструмент Рабочая плоскость/Workplane**

Теория: В Tinkercad есть две **Рабочие плоскости**/Workplane: первая — это рабочаясетка, на которой размещаются фигуры, вторая это инструмент со своей иконкой.

Практика: Применение полученных знаний на практике.

# **Инструмент Линейка/Ruler**

Теория: Инструмент **Линейка**/Ruler в Tinkercad состоит из двух перпендикулярныхлучей со шкалой деления. С ее помощью вы можете точно располагать фигуры относительнодруг друга.

Практика: Применение полученных знаний на практике.

# **Инструмент Выровнять/Align**

Теория: Для выравнивания фигур относительно друг друга существует инструмент **Выровнять/**Align.

Практика: Применение полученных знаний на практике

## **Инструмент Отразить/Flip**

Теория: Для того, чтобы перевернуть фигуру по осям X, Y, Z, применяетсяинструмент **Отразить**/Flip.

Практика: Применение полученных знаний на практике

**Режимы Блоки/Blocks (для экспорта в Minecraft) и Кирпичи/Bricks**Теория: В Tinkercad есть три режима просмотра ваших дизайнов Практика: Применение полученных знаний на практике

#### **Сохранение, экспорт, шэринг**

Теория: Tinkercad автоматически сохраняет все изменения после каждого действияи при выходе из окна моделирования.

Практика: Применение полученных знаний на практике

# **Практическая часть творческого проекта**

Практика: Применение полученных знаний на практике, выбор темы и техники самостоятельно.

#### **Модуль 3. Создание 3D- моделей (14 ч.)**

Теория: Ведение в программу. Правила техники безопасности при работе и др.

Правила поведения в учреждении, на занятиях, в кабинете и др. работы

# **Дизайним бамбуковый стебель**

Теория: Наш дизайн мы начнем с создания бамбукового стебля. Поэтапный способ.

Практика: Применение полученных знаний на практике

# **Создаем Панду**

Теория: Теперь, когда у нас есть стебель, самое время посадить на него панду.

Поэтапный способ работы.

Практика: Применение полученных знаний на практике

#### **Размещаем панду на бамбуке**

Теория: Переходим к финальной стадии моделирования размещению панды набамбуковом стебле!

Практика: Применение полученных знаний на практике

#### **Практическая часть творческого проекта**

Практика: Применение полученных знаний на практике, выбор темы и техникисамостоятельно.

#### **Модуль 4. Проектная деятельность (11ч.)**

Теория: Ведение в программу. Правила техники безопасности при работе и др.

Правила поведения в учреждении, на занятиях, в кабинете и др.

#### **Основы проектной деятельности**

Теория: Выбор темы. Подбор материалов, эскизы, план реализации проекта,последовательность выполнения практической работы.

#### **Практическая часть творческого проекта**

Практика: Применение полученных знаний на практике, выбор темы и техники самостоятельно.

## **1.4. Планируемые результаты**

#### **Личностные результаты:**

- критическое отношение к информации и избирательность её восприятия;

осмысление мотивов своих действий при выполнении заданий;

- любознательность, сообразительность при выполнении разнообразных заданий проблемного и эвристического характера;

- внимательность, настойчивость, целеустремлённость, умение преодолевать трудности;

- проявление коммуникативной компетентности в общении и сотрудничестве с другими обучающимися.

#### **Метапредметные результаты:**

- умение планировать последовательность шагов алгоритма для достижения цели;

- умение ставить цель (создание творческой работы), планировать достижение этой цели;

- умение осуществлять поиск и использование информации в индивидуальных информационных архивах учащегося, информационной среде образовательного учреждения, федеральных хранилищах информационных образовательных ресурсов;

- наличие пространственно-логическое мышления, творческого подхода к решению задач по трехмерному моделированию;

- способность работать в группе, адекватно воспринимать оценку наставника и других учащихся;

- умение выслушивать собеседника и вести диалог, признавать существование различных точек зрения.

#### **Предметные результаты:**

**-** в результате освоения программы обучающиеся будут знать: основные понятия трехмерного моделирования, основные принципы работы в системах трехмерного моделирования, приемы создания трехмерной модели по чертежу;

**-** будут уметь создавать детали, сборки, модели объектов, читать чертежи и по ним воспроизводить модели, работать над проектом, работать в команде;

- будут иметь представление о сферах применениях трехмерного моделирования и информационной культуре, а также иметь сознательное отношение к выбору других образовательных программ по художественному или инженерному 3D моделированию.

#### **Раздел 2. Комплекс организационно-педагогических условий**

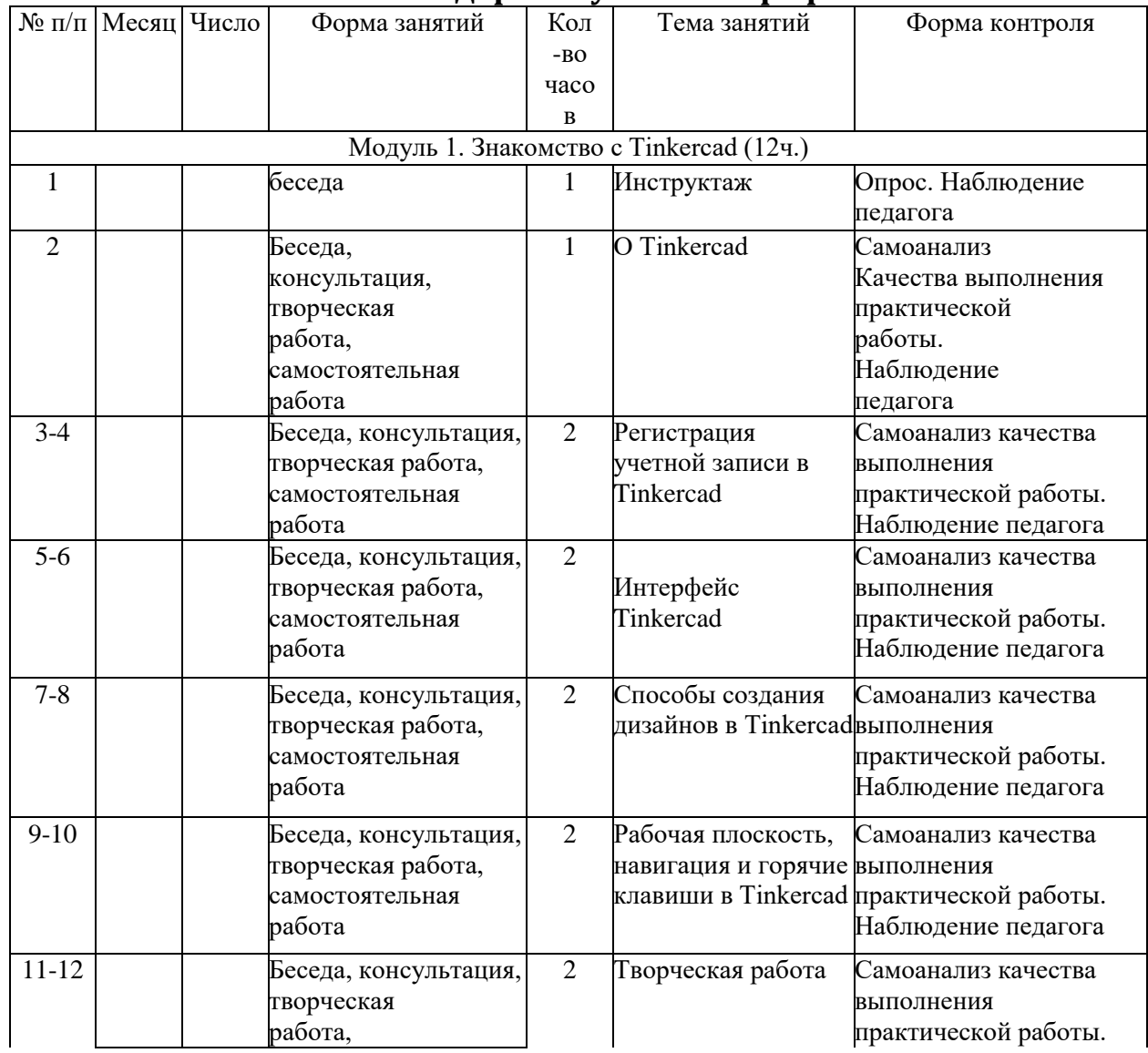

#### **2.1. Календарный учебный график**

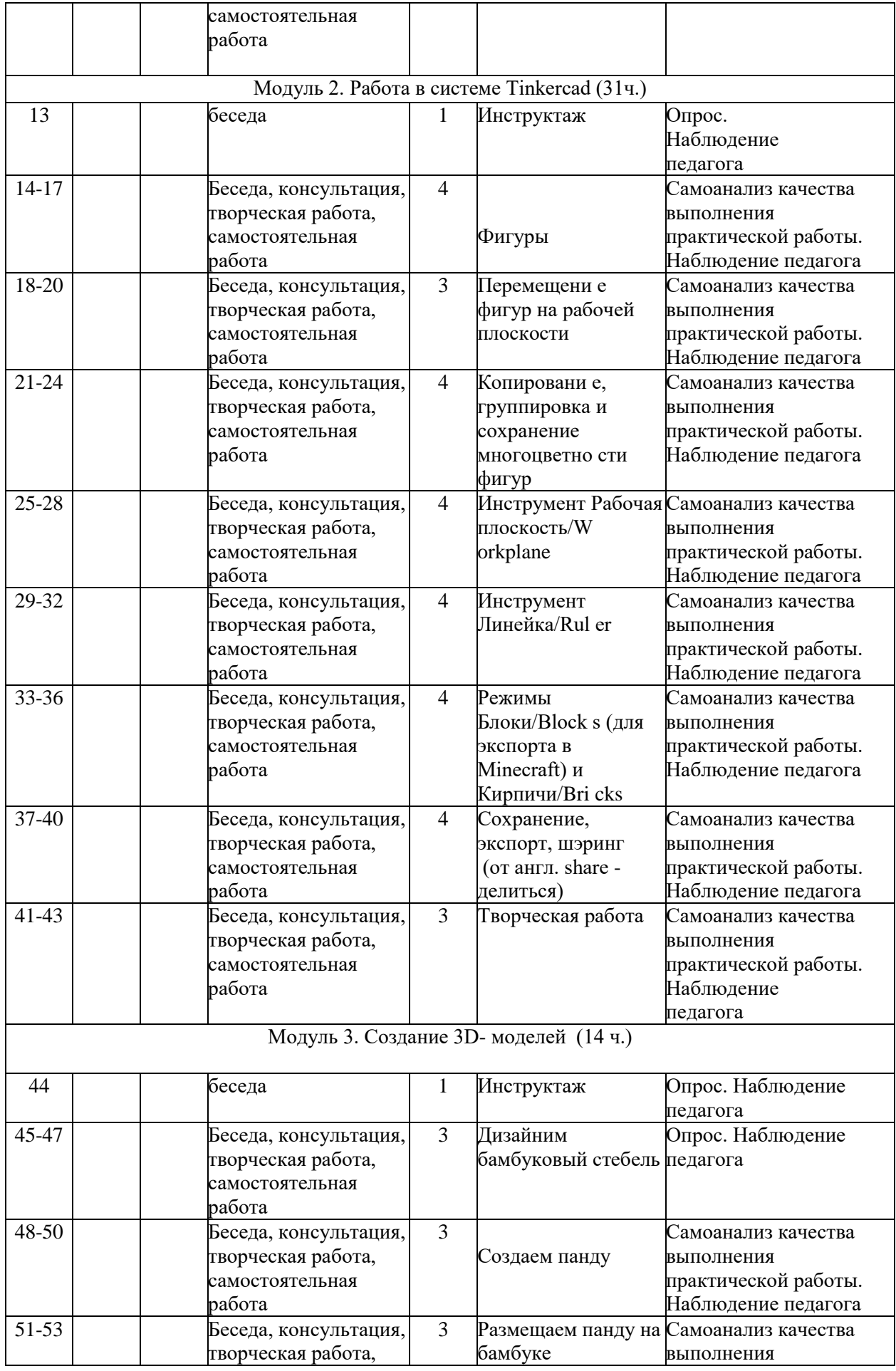

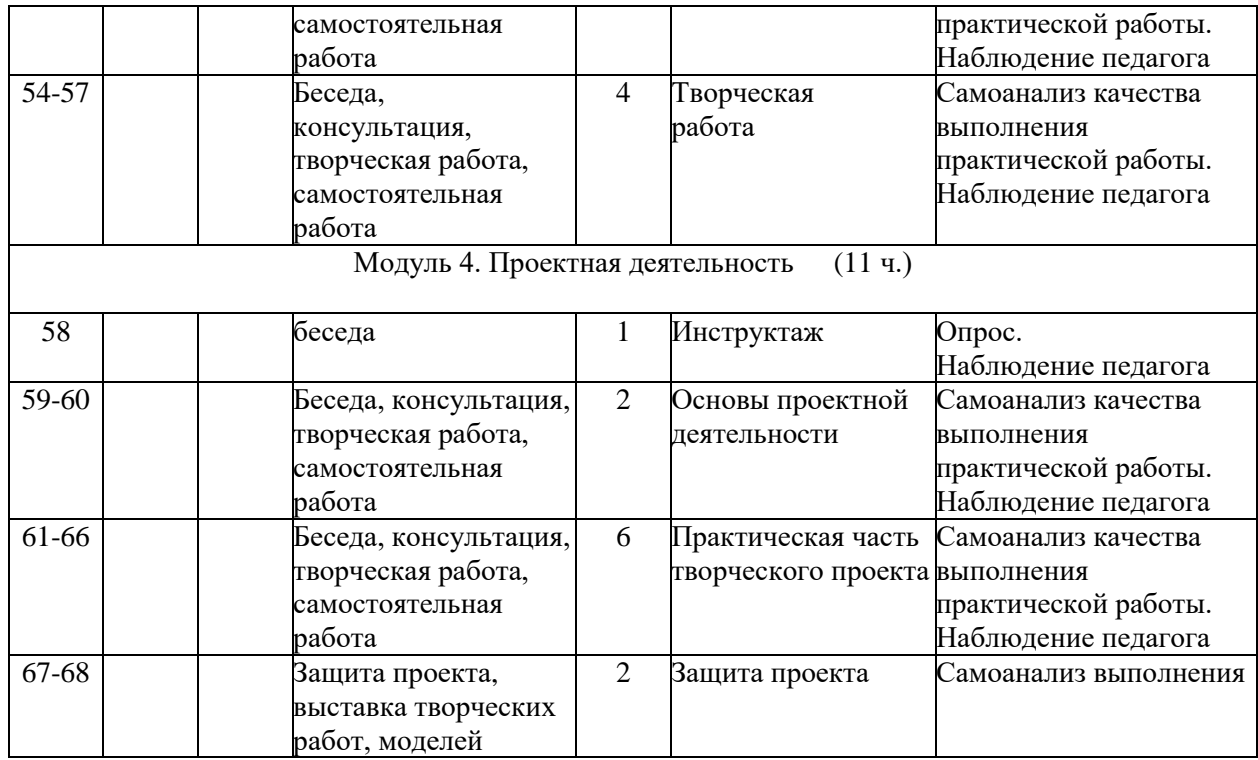

#### **2.2. Условия реализации программы**

#### **Материально-техническое обеспечение.**

Необходимое компьютерное и программное обеспечение: компьютерный класс с 10 персональными компьютерами;операционная система не ниже Windows 7.0; проектор; интерактивная доска; выход в интернет.

Для учащегося: тетрадь в клетку 24 листа, карандаш простой, линейка 20-30 см,транспортир, ластик.

Электронные ресурсы: Веб-приложение для 3Dпроектирования и 3D-печати -https:/[/www.tinkercad.com/.](http://www.tinkercad.com/)

#### **2.3. Формы аттестации**

Контроль и оценка результатов обучения

Система отслеживания результатов: определение начального уровня знаний, умений и навыков, промежуточный и итоговый контроль, конкурсные достижения обучающихся.

Способы проверки: опрос, наблюдение, итоговые занятия по темам.

Формы подведения итогов:

Входной контроль для определения степени подготовленности, интереса к занятиям моделирования, уровня культуры и творческой активности.

Текущий контроль осуществляется путем наблюдения, определение уровня освоения тем и выполнения практических заданий.

Выявление творчески активных обучающихся для участия в конкурсах соревнованиях и конференциях.

Итоговый контроль осуществляется в форме проектов, в том числе может быть в виде выступлений на конкурсах и конференциях.

Оценочные материалы

Для определения достижения обучающимися планируемых результатов освоения программы могут быть использованы следующие оценочные материалы:

- критерии оценок работы (на занятии, обсуждении решения и др.),

- критерии оценивания проекта.

Критерии оценивания: критерий прослеживается – 1 балл, частично прослеживается – 0,5 балла, отсутствует – 0 баллов.

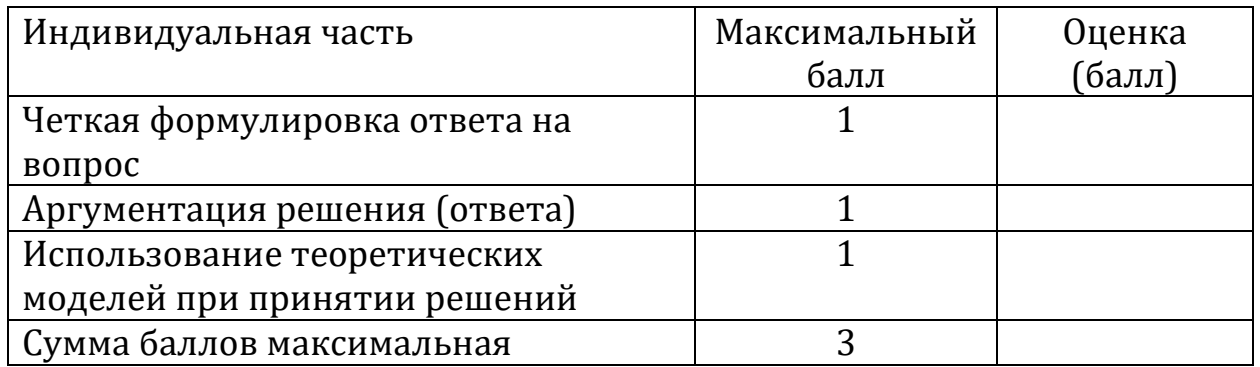

Критерии оценок работы (на занятии): критерий прослеживается – 1 балл, частично прослеживается – 0,5 балла, отсутствует – 0 баллов.

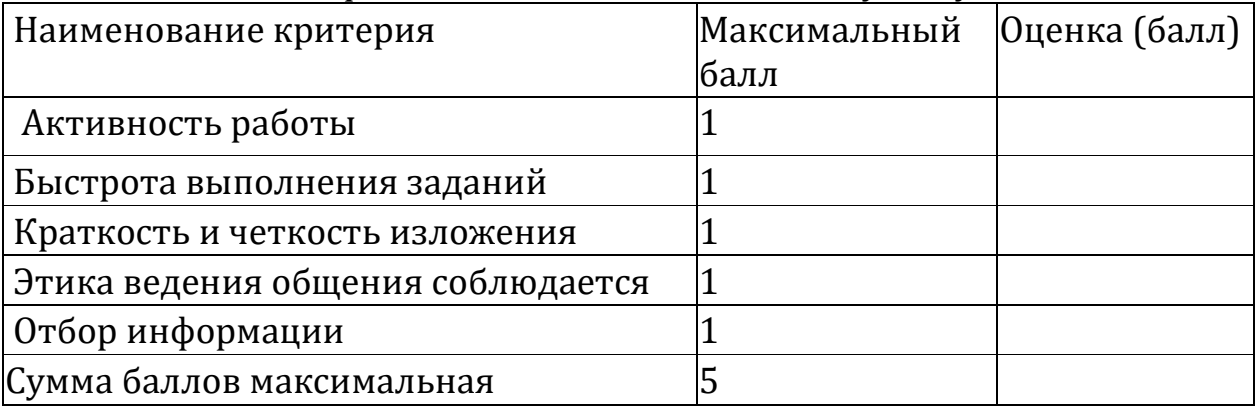

Критерии оценивания проекта:

# ИТОГОВЫЙ ОЦЕНОЧНЫЙ ЛИСТ

заочной защиты учебно-исследовательского проекта Направление: Тема проекта: ФИО участника:

По каждому пункту (от 1 до 10) выставляется одна оценка: балл от 1 до 3

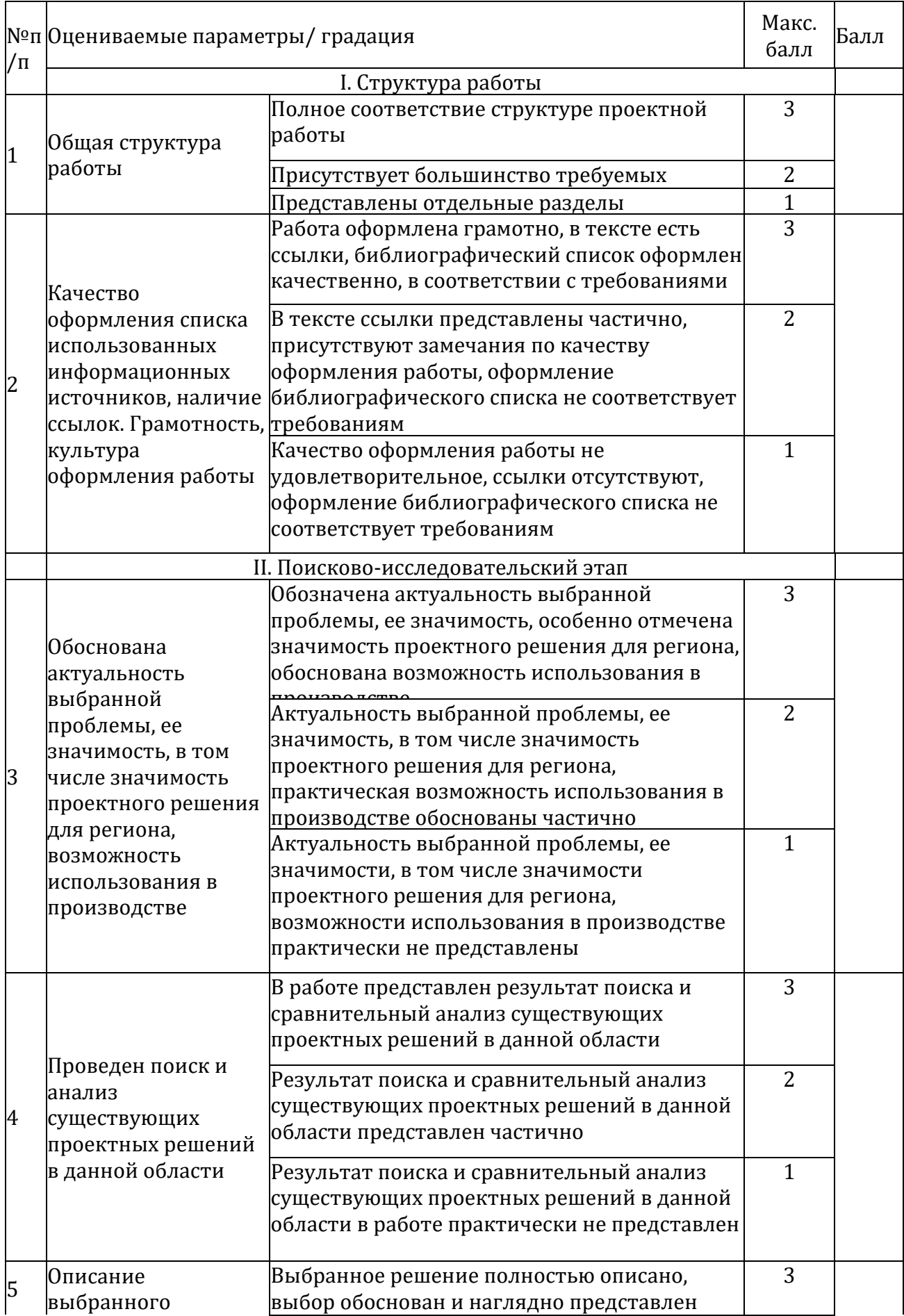

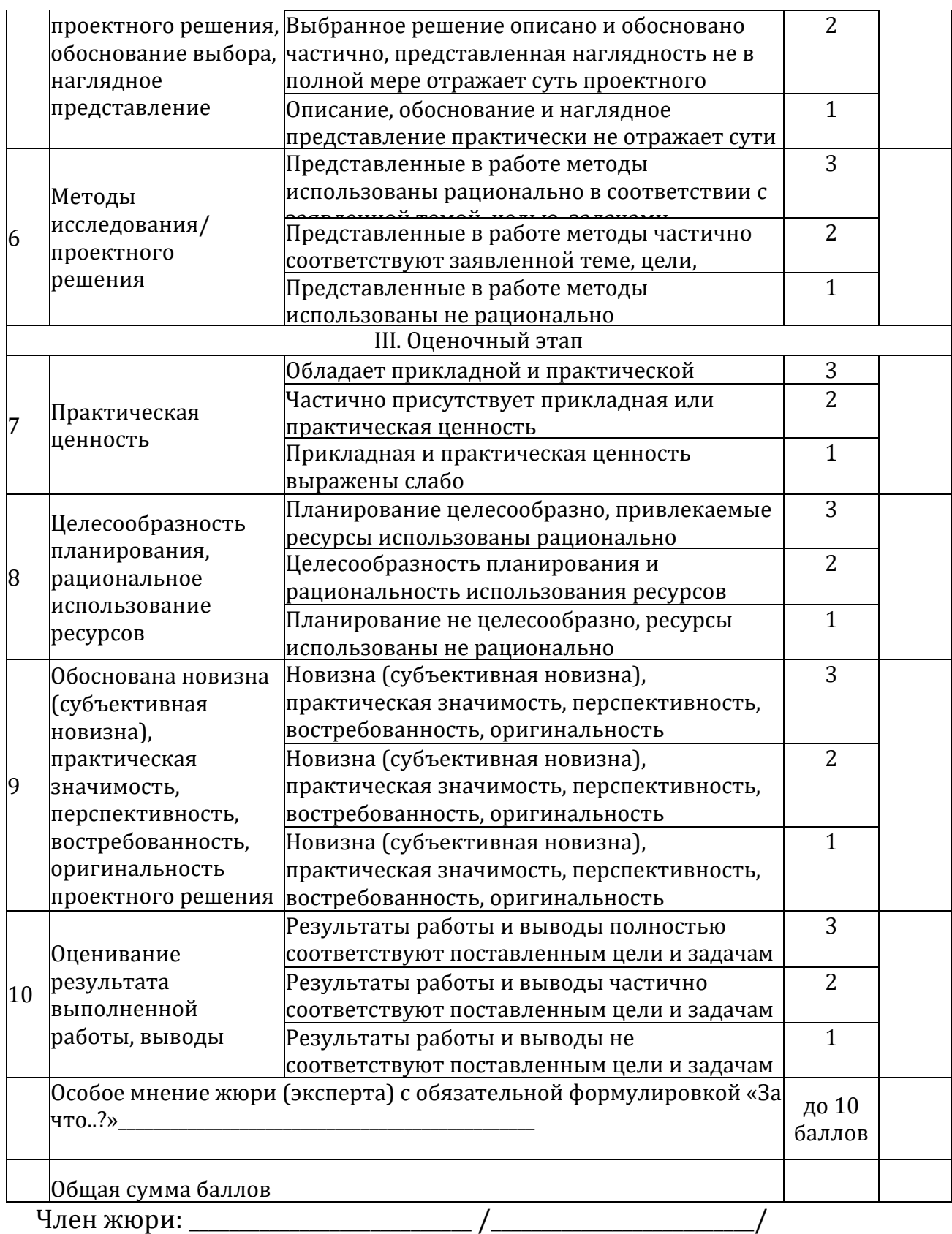

# ИТОГОВЫЙ ОЦЕНОЧНЫЙ ЛИСТ

очной защиты учебно-исследовательского проекта Направление: Тема проекта:

ФИО участника: \_\_\_

По каждому пункту (от 1 до 6) выставляется одна оценка из трех: 0, 5 или 10 баллов

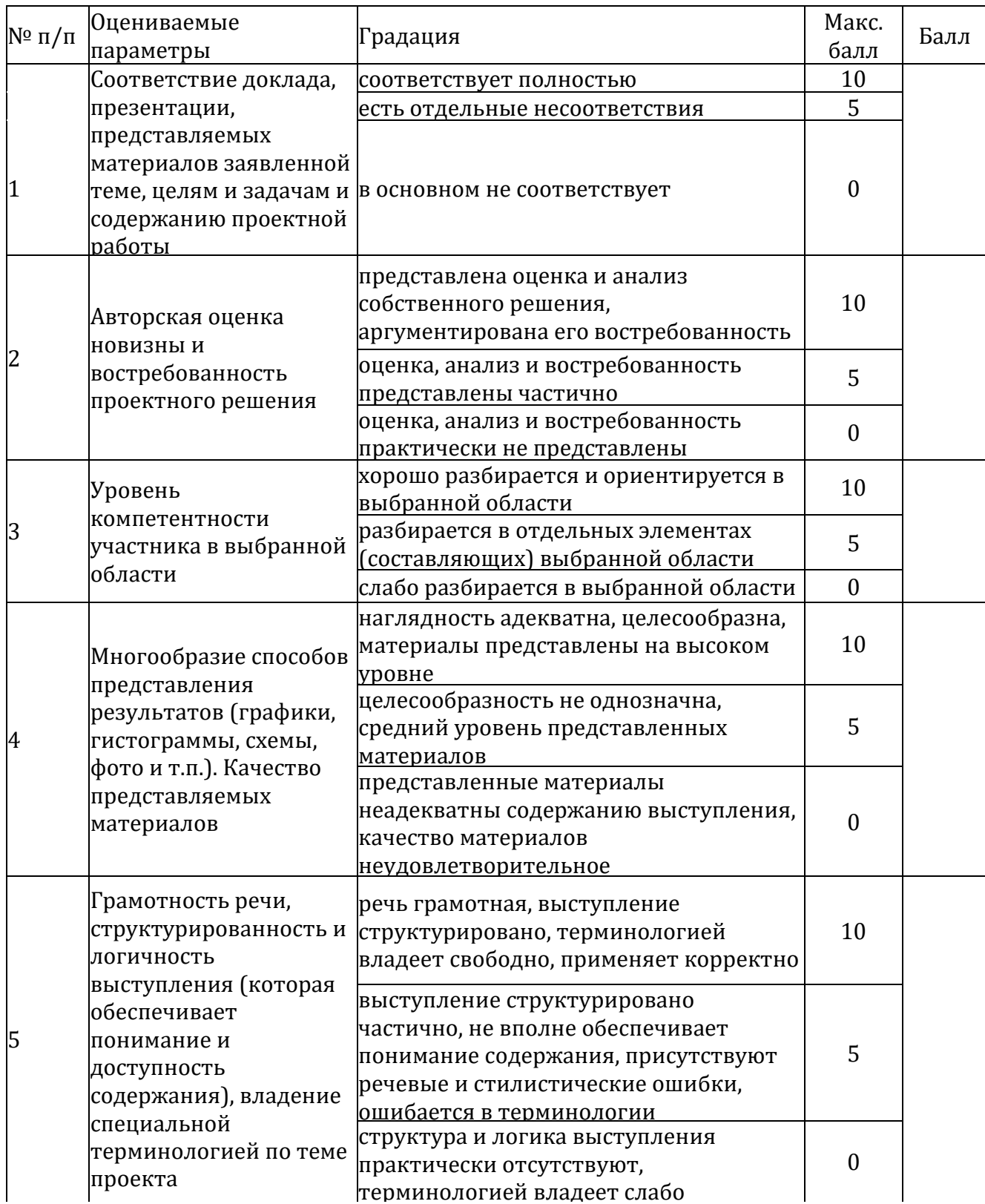

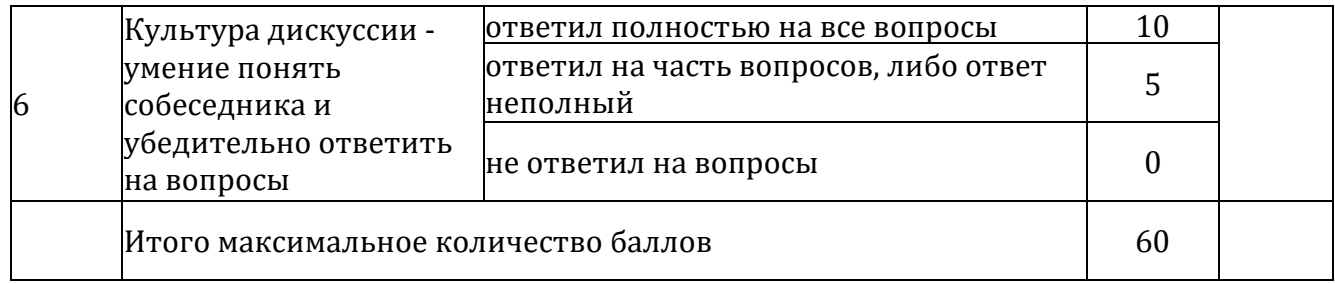

Выводы, замечания, предложения:

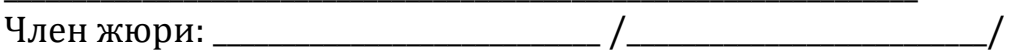

#### 2.5. Методические материалы

Педагогические технологии, методы, формы занятий, мероприятия воспитательного характера.

Формы, методы, используемые в программе:

 $\equiv$ Словесный: рассказ, беседа; обсуждение, дискуссия.

Наглядный: демонстрация образцов, схем  $\frac{1}{2}$ выполнения, чертежей.

 $\frac{1}{2}$ Практический: задания по выполнению работ по образцам и элементам, по чертежам, позамыслу.

Игровой: познавательные, ролевые игры.  $\overline{\phantom{0}}$ 

- Метод поощрения.

- Метод создания благоприятного общения.

- Метод контроля и самоконтроля.

- Репродуктивный метод обучения используется на стадии освоения правил работы, новыхприемов и техник.

Метод неологии является методом использования чужих идей  $\overline{a}$ проектирования.

 $\equiv$ Метод свободного выражения функции - метод поиска «идеальной вещи».

Метод стилизации - упрощения формы предмета  $\mathbf{M}$ трансформации - метод превращения или изменения формы, часто используемые при проектировании.

образовательном  $\mathbf{B}$ процессе используются следующие педагогические технологии:

технология личностно-ориентированного обучения;

технология развивающего обучения;

элементы игровой технологии.

Работа с детьми строится на взаимосотрудничестве и на основе отношения к личности ребёнка. В программе уважительного элементы здоровьесберегающей технологии используются И коллективного творчества.

Теоретическая часть - это вводное занятие - знакомство с

учащимися, с материалами и инструментами, техника безопасности, техниками, технологиями изготовления различных изделий, направлениями дизайна и т.д.

Практическая часть – это практические задания, выполнение работ для выставок и конкурсов, по заданию и собственному замыслу, работа над творческим проектом.

Для достижения учебно-воспитательных целей на занятиях используются разнообразные методы:

словесные (рассказ, объяснение, беседа, дискуссия, лекция);

 наглядные (наглядные пособия, схемы, таблицы, рисунки, иллюстрации,репродукции картин, модели, просмотр видео);

практические (выполнение практических работ).

Репродуктивный метод обучения используется на стадии освоения правил работы, новых приемов и техник.

Метод неологии является методом использования чужих идей проектирования.

Метод свободного выражения функции - метод поиска «идеальной вещи». Основная цель его состоит в такой постановке задачи, при которой особое внимание уделяется назначению объекта.

Метод стилизации – упрощения формы предмета и трансформации - метод превращения или изменения формы, часто используемые при проектировании.

Процесс трансформации определяется динамикой движения превращения или небольшого изменения.

В образовательном процессе используются следующие педагогические технологии*:*

технология личностно-ориентированного обучения;

- технология развивающего обучения;
- технология проектного обучения;
- элементы игровой технологии.

В программе предусмотрены и внеаудиторные методы обучения (участие всоциальных проектах, выставках).

#### **2.6. Список литературы**

1. Журнал «Педагогическая мастерская. Все для учителя!». №9 (57). Сентябрь 2015г.

2. Основы Blender, учебное пособие, 4-издание [http://www.3d](http://www.3d-blender.ru/p/3d-blender.html)[blender.ru/p/3d-blender.html](http://www.3d-blender.ru/p/3d-blender.html)

3. Аббасов, И.Б. Двухмерное и трехмерное моделирование в 3ds MAX / И.Б. Аббасов. - М.: ДМК, 2012. - 176 c.

4. Ганеев, Р.М. 3D-моделирование персонажей в Maya: Учебное пособие для вузов / Р.М.Ганеев. - М.: ГЛТ, 2012. - 284 c.

5. Зеньковский, В.А. 3D моделирование на базе Vue xStream:

Учебное пособие / В.А.Зеньковский. - М.: ИД ФОРУМ, НИЦ ИНФРА-М, 2013. - 384 c.

6. 5. Видео уроки по основам 3D моделирования.

7. Мазепина Т. Б. Развитие пространственно-временных ориентиров ребенка в играх, тренингах, тестах/ Серия «Мир вашего ребенка». — Ростов н/Д: Феникс, 2002. — 32 с.

8. Якиманская И. С. Развитие пространственного мышления школьников. - М.: Педагогика, 1980. — 239 с.

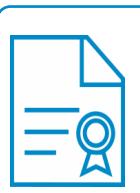

Документ подписан электронной подписью **Владелец:** Нагорных Любовь Николаевна **Должность:** Директор **Организация:** МУНИЦИПАЛЬНОЕ АВТОНОМНОЕ ОБЩЕОБРАЗОВАТЕЛЬНОЕ УЧРЕЖДЕНИЕ ЧУКРЕЕВСКАЯ СРЕДНЯЯ ОБЩЕОБРАЗОВАТЕЛЬНАЯ ШКОЛА **ИНН:** 665600625209 **Серийный номер:** 00C5FECE377AB284AA80A3B0FFAB264B0D